**/USB30/500G/** / **PASSPORT**/

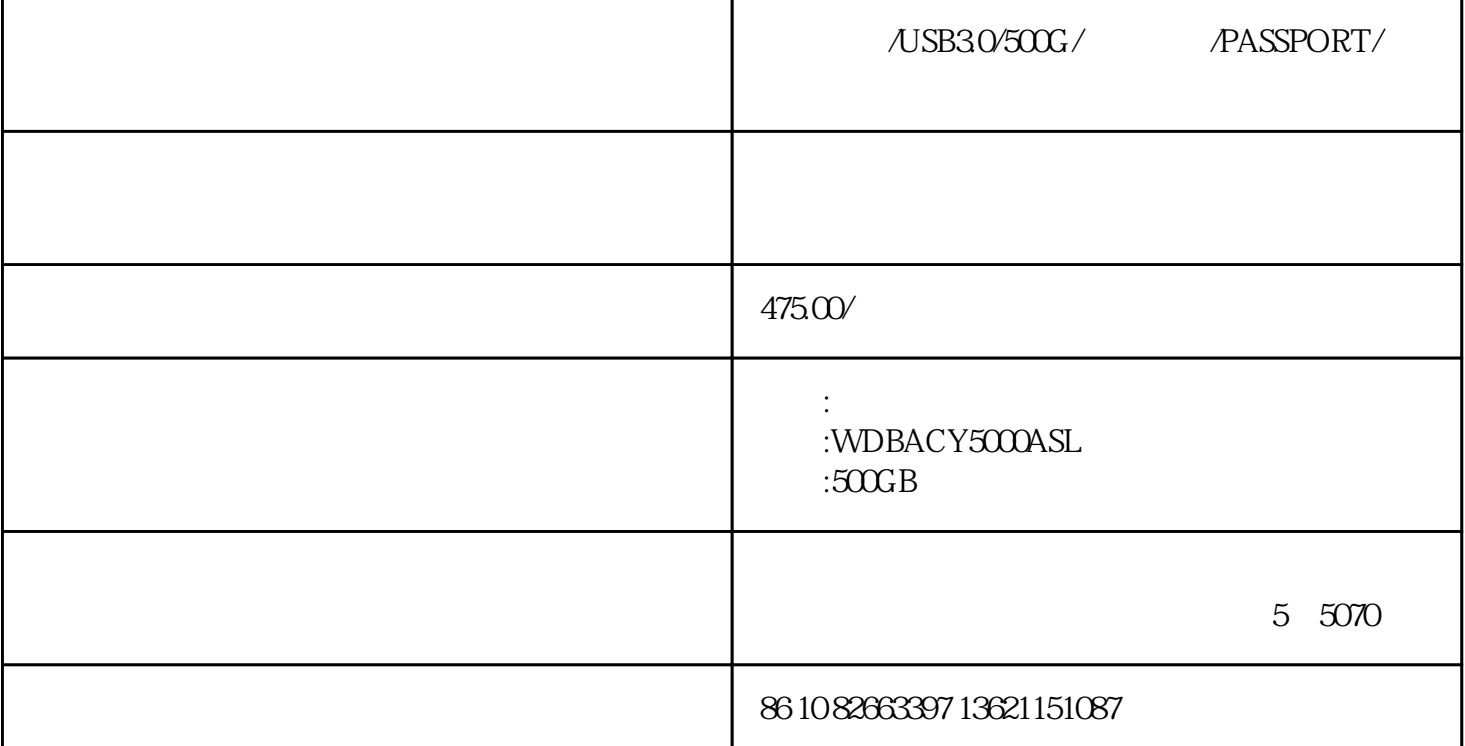

北京鑫楷慧德----西部数据北京授权正规代理商!我们淘宝信誉现在虽然底。但是我们的产品货真价实。

WDBACY5000ASL  $500G$ B  $USB$  3.0

 $\sim$  2.5

usb20+30

2.5

西部数据正品查询:800-820-6682

http://www.wdc.com/cn/

wd my passport500g

http://item.taobao.com/auction/item\_detail.htm?item\_num\_id=7418237031

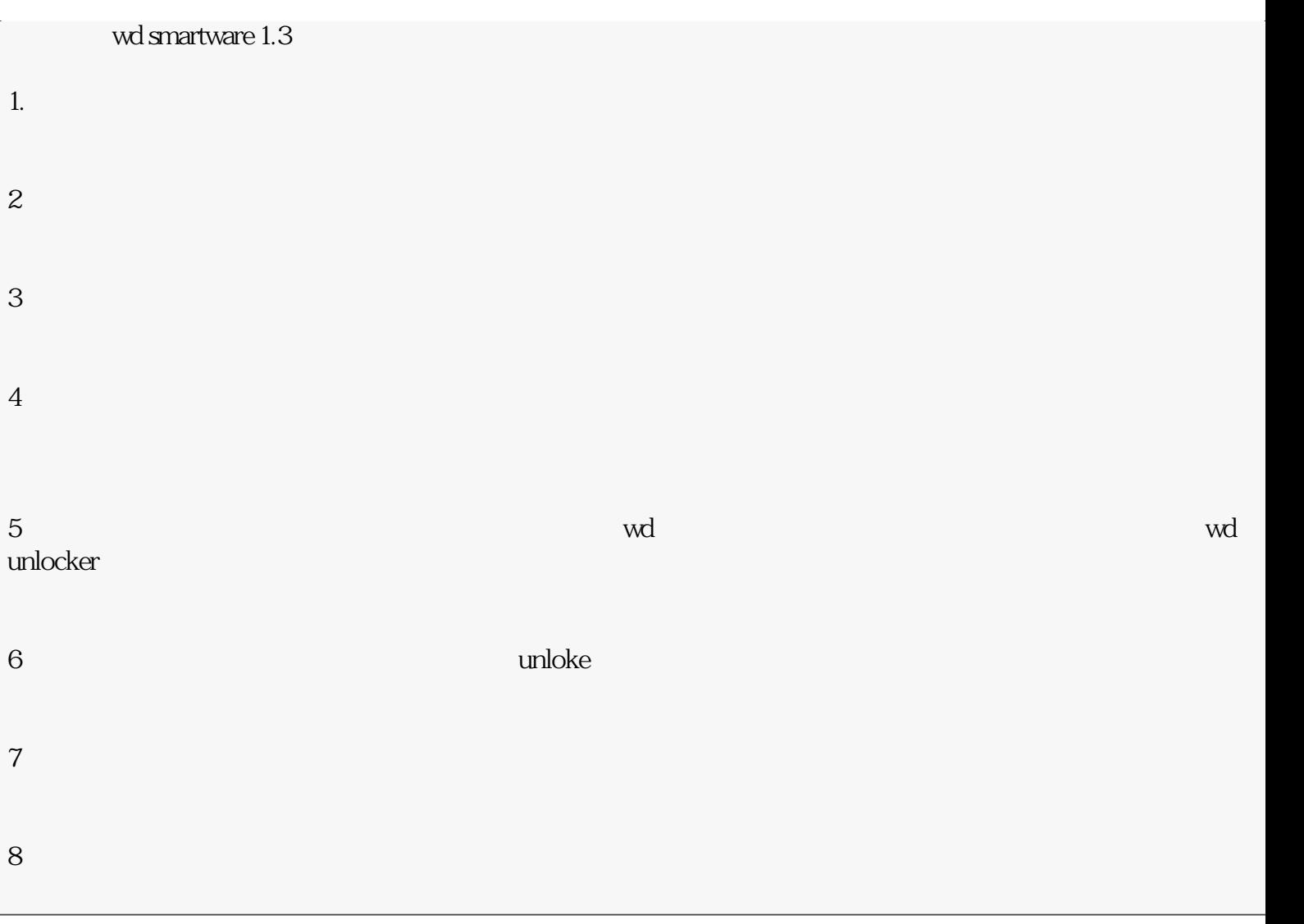